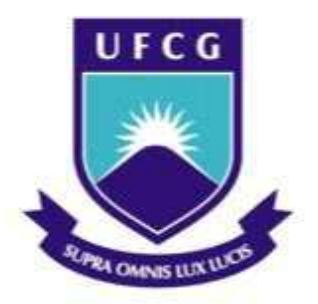

## **Universidade Federal de Campina Grande**

### **Centro de Engenharia Elétrica e Informática**

Curso de Graduação em Engenharia Elétrica

# TRABALHO DE CONCLUSÃO DE CURSO

MARLO ANDRADE SANTOS

## PROJETO DO LEIAUTE DE UM CIRCUITO INTEGRADO COM TRANSISTORES PARA UTILIZAÇÃO EM AMPLIFICADORES OPERACIONAIS

 Campina Grande, Paraíba. Agosto de 2013

MARLO ANDRADE SANTOS

# TRABALHO DE CONCLUSÃO DE CURSO

## PROJETO DO LEIAUTE DE UM CIRCUITO INTEGRADO COM TRANSISTORES PARA UTILIZAÇÃO EM AMPLIFICADORES OPERACIONAIS

 *Trabalho de Conclusão de Curso submetido ao Departamento de Engenharia Elétrica da Universidade Federal de Campina Grande como parte dos requisitos necessários para a obtenção do grau de Bacharel em Ciências no Domínio da Engenharia Elétrica.*

Área de Concentração: Processamento Da Informação

 Orientador: Professor Raimundo Carlos Silvério Freire, Ph.D.

> Campina Grande, Paraíba Agosto de 2013

### MARLO ANDRADE SANTOS

# TRABALHO DE CONCLUSÃO DE CURSO

*Trabalho de Conclusão de Curso submetido ao Departamento de Engenharia Elétrica da Universidade Federal de Campina Grande como parte dos requisitos necessários para a obtenção do grau de Bacharel em Ciências no Domínio da Engenharia Elétrica.*

Área de Concentração: Processamento da Informação

Aprovado em / /

**Professor Avaliador** 

Universidade Federal de Campina Grande Avaliador

### **Professor Raimundo Carlos Silvério Freire, Ph.D**

Universidade Federal de Campina Grande Orientador, UFCG

> Campina Grande, Paraíba Agosto de 2013

 Dedico este trabalho aos meus pais, Antônio Bento dos Santos e Maria Gilza Andrade, e aos meus irmãos, Gledson Andrade Santos e Shirley Andrade Santos.

## Agradecimentos

 Agradeço ao meu orientador Professor Raimundo Carlos Silvério Freire, pela oportunidade dada de trabalhar e desenvolver atividades de iniciação científica no Laboratório de Instrumentação e Metrologia Científicas, LIMC, na Universidade Federal de Campina Grande.

 Ao Professor Vincent Marie Patrick Bourguet, pela colaboração no ensino da Microeletrônica.

 A todos os meus colegas da graduação e pós-graduação do Laboratório de Instrumentação e Metrologia Científicas.

 Aos meus amigos que, de forma direta e indireta, contribuíram para a conclusão deste trabalho.

## Resumo

 Um dos principais fatores na evolução no projeto de sistemas VLSI (*Very Large Scale Integration*) é a tecnologia de integração de circuitos que permite a realização e construção de sistemas cada vez mais velozes e complexos. Hoje é visível a digitalização dos sistemas, porém os circuitos analógicos não podem ser totalmente substituídos, pois todas as grandezas físicas na natureza são analógicas, fazendo-se necessária alguma forma de transformar sinais analógicos em digitais e vice-versa.

 Este Trabalho de Conclusão de Curso tem como objetivo o estudo e implementação de esquemáticos e leiautes de circuitos analógicos com transistores CMOS (*Complementary metal–oxide–semiconductor*), par diferencial e espelho de corrente, para compor uma biblioteca, visando o seu reuso em projetos de amplificadores operacionais, fazendo a utilização da ferramenta Microwind para a simulação do esquemático e criação do leiaute dos circuitos.

**Palavras-chave**: Esquemático, Leiaute, Seguidor de Tensão, Microwind, Comparador, Par Diferencial, Espelho de Corrente.

## Lista de Abreviaturas

- MOS *Metal-Oxide-Semiconductor*
- CMOS *Complementary Metal-Oxide-Semiconductor*
- VLSI *Very Large Scale Integration*
- CI Circuito Integrado

# Lista de Figuras

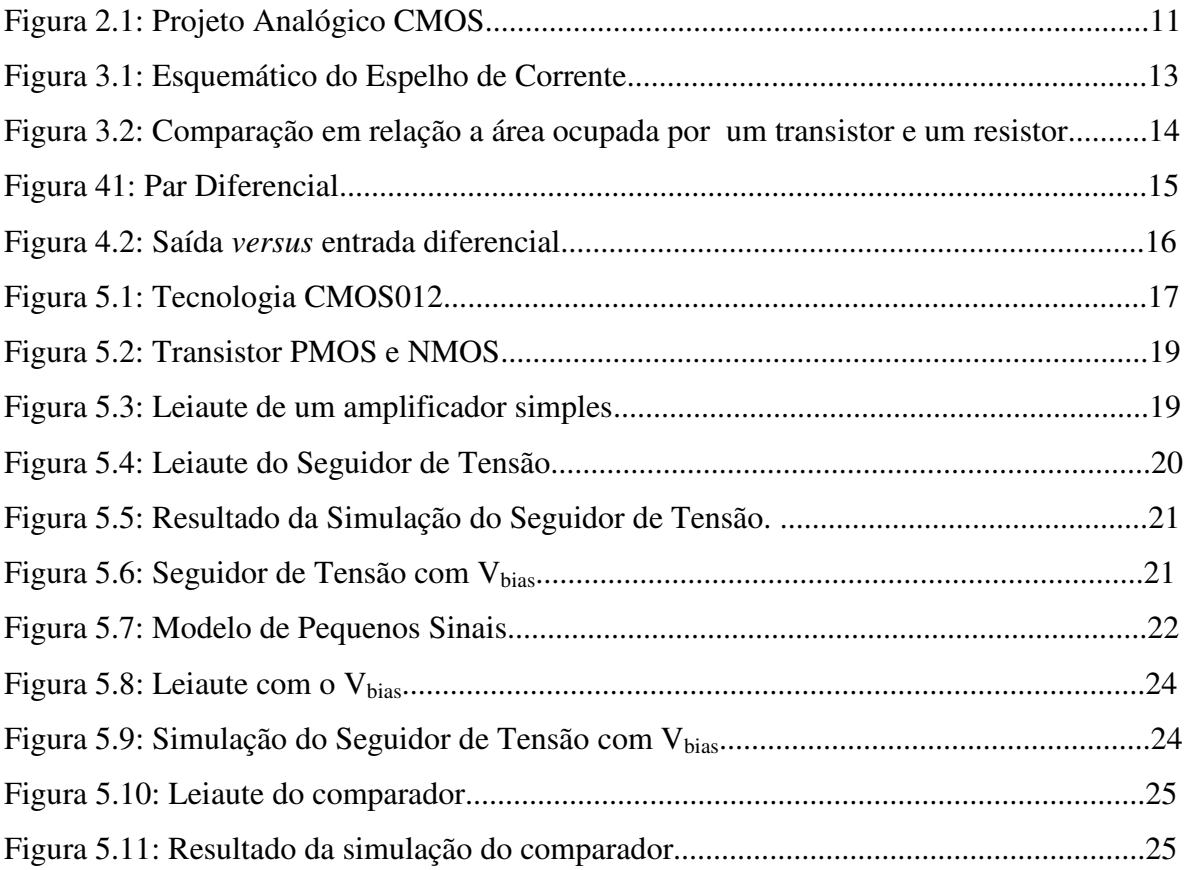

# Sumário

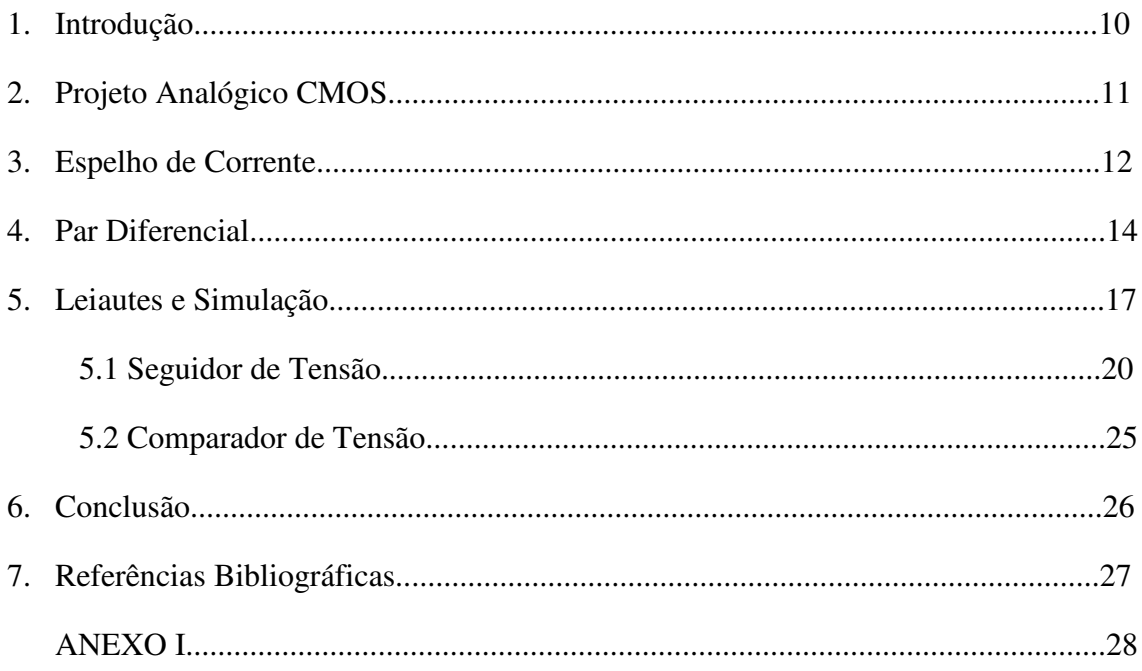

### 1. Introdução

 Produzir um circuito integrado é um processo composto de várias etapas, desde a especificação e descrição da função a ser realizada pelo circuito, modelagem com componentes eletrônicos, simulações para verificações de resultados, implementação do leiaute (processo que define as disposições físicas dos componentes na pastilha de silício) e por fim, o empacotamento que será enviado para os testes.

 Diferente do projeto de sistemas digitais, o projeto de circuitos analógicos ainda apresenta uma forte correlação com a experiência do projetista. Ele deve dominar aspectos importantes de projeto, como as características de dispositivos e de processo e tecnologia, a fim de modelar, caracterizar, implementar e testar os circuitos.

 Dentro deste contexto, a modelagem de dispositivos semicondutores constitui um aspecto importante no projeto de um sistema analógico, pois tem o objetivo de emular o comportamento elétrico de um dispositivo real. Portanto, a modelagem e a caracterização de dispositivos MOS (*metal-oxide-semiconductor*) são áreas de constante pesquisa tanto acadêmica quanto industrial. Muitas ferramentas computacionais têm sido desenvolvidas para estudar as características do transistor MOS e simular corretamente o desempenho de circuitos formados por este dispositivo.

 Outro fator importante que o projetista analógico deve considerar é a metodologia de projeto a ser usada, ou seja, dadas as especificações desejadas, o cálculo da geometria dos transistores (*width* e *length*) dos blocos a partir de modelos analíticos que emulem o comportamento do bloco a ser implementado [2].

 Este Trabalho de Conclusão de Curso tem como objetivos realizar uma pesquisa bibliográfica no que diz respeito ao processo de projeto, na ferramenta *Microwind*, de um circuito integrado analógico e construir esquemáticos e leiautes de circuitos básicos, especificamente par diferencial, espelho de corrente, que compõem um amplificador operacional, um seguidor e comparador de tensões.

### 2. Projeto Analógico

 O objetivo do projetista analógico é transformar as especificações requeridas em circuitos que satisfaçam estas especificações, tanto com seus esquemáticos, *netlists* e leiautes.

 Na figura 2.1 temos uma aproximação geral dos passos necessários para o projeto analógico CMOS (*complementary metal-oxide-semiconductor).*

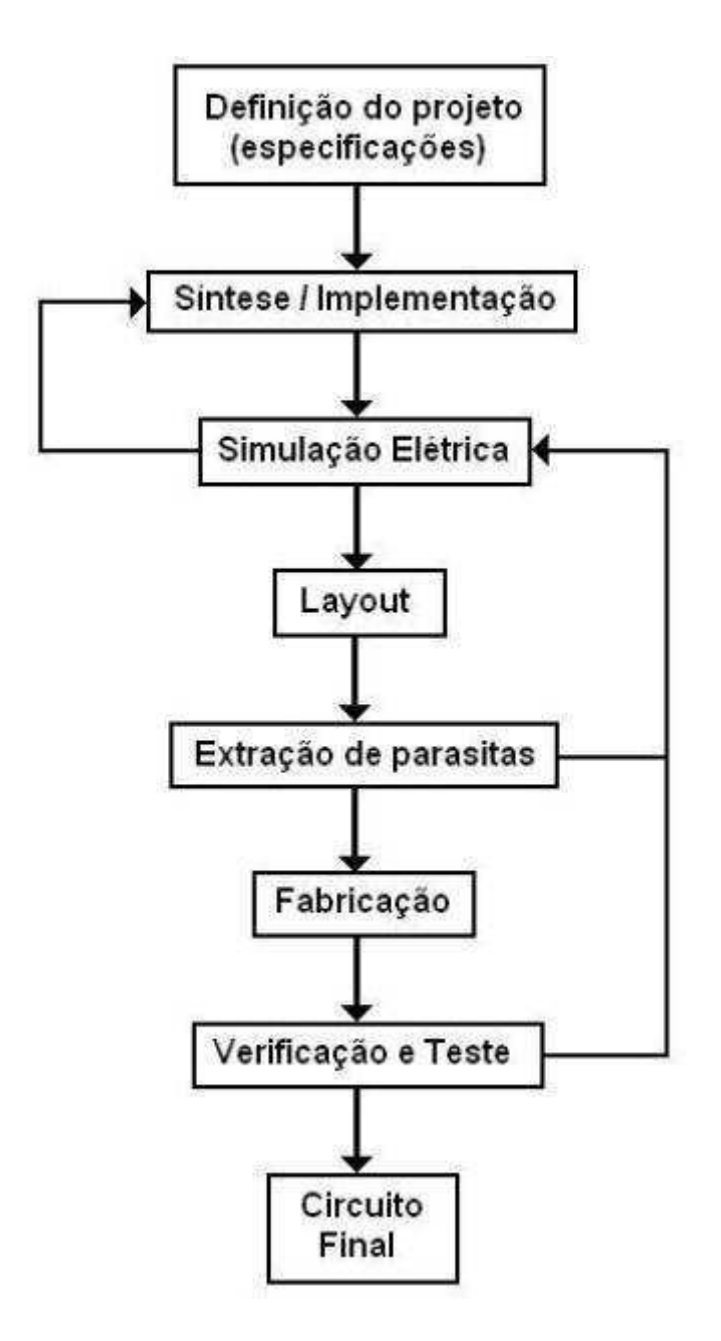

Figura 2.1: Projeto Analógico CMOS (Fonte: [http://www.iberchip.net/IX/Articles/PAP-051.pdf\)](http://www.iberchip.net/IX/Articles/PAP-051.pdf)

 Uma extensa caracterização da tecnologia a ser usada deve ser feita, onde os parâmetros que descrevem as características particulares dos dispositivos são obtidos. A partir desta caracterização e das especificações requeridas para o circuito é feita uma modelagem e síntese a fim de se obter as dimensões dos transistores. As ferramentas para a análise do desempenho elétrico são utilizadas a seguir utilizadas, onde o projetista deve realizar uma iteração usando resultados da simulação para obter melhores respostas. Com isto satisfeito, é feita a sua descrição geométrica, ou seja, o leiaute.

 Uma nova simulação pós-leiaute é importante, incluindo os efeitos parasitas R, L e C extraídos do leiaute. Se os resultados forem satisfatórios, o circuito está pronto para a fabricação. Caso contrário, uma nova iteração deve ser realizada. O projetista é responsável por todos estes passos, exceto a fabricação.

### 3. Espelho de Corrente

 O espelho de corrente, cuja representação está ilustrada na Figura 3.1, é um bloco funcional muito utilizado na polarização dos circuitos integrados. A polarização destes circuitos é baseada no uso dessas fontes, aplicando-se valores constantes. Uma corrente de referência externa ao circuito pode ser imposta ao mesmo para que ocorra uma polarização de circuitos adjacentes a ele conectado. Geralmente, para que a circulação desta corrente de referência seja realizada, conecta-se uma carga que é ligada diretamente à fonte externa e ao terminal de entrada da mesma. O valor desta carga é calculado de forma que a corrente circulante no ramo seja igual à desejada, a qual será espelhada para os demais transistores ligados à fonte, multiplicadas por um determinado ganho.

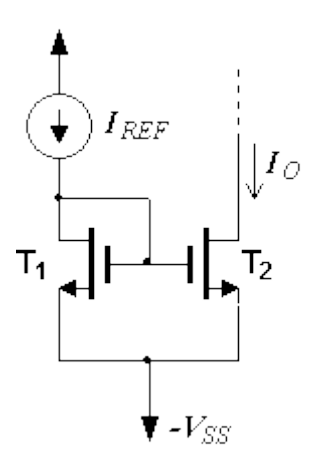

Figura 3.1: Esquemático do Espelho de Corrente (Fonte: www.microlab.com)

A corrente de referência *Iref* pode ser calculada pela fórmula:

$$
I_{D1} = I_{ref} = \frac{1}{2} \mu_N C_{OX} \frac{W_1}{L_1} (V_{GS} - V_t)^2
$$

 Os transistores T1 e T2 têm a mesma tensão porta-fonte (*VGS*) e a corrente de dreno de T2 é calculada da seguinte forma:

$$
I_{D2} = I_0 = \frac{1}{2} \mu_N C_{OX} \frac{W_2}{L_2} (V_{GS} - V_t)^2
$$

 Idealmente, a corrente de saída será igual a da entrada multiplicada pelo ganho de corrente desejado. Se o ganho é unitário (*W1 = W2* e *L1 = L2*), a corrente de entrada é igual à de saída. Igualando as equações de corrente de dreno dos transistores T1 e T2, conclui-se que a razão entre elas é igual à razão entre os tamanhos dos transistores.

$$
\frac{I_0}{I_{REF}} = \frac{\binom{W_2}{L_2}}{\binom{W_1}{L_1}}
$$

 Analisando a equação, tem-se que o valor da corrente no transistor T2 depende apenas das suas dimensões (W2 e L2) em relação as dimensões do transistor T1. O ganho do espelho de corrente pode ser maior ou menor que a unidade devido a relação entre os transistores.

 As características desejáveis em um espelho de corrente são a facilidade de integração, a ocupação de pouca área quando comparados aos resistores e elevada impedância de saída. Na Figura 3.2, temos dois leiautes. Um de um transistor integrado e o outro de um resistor integrado. Pode-se observar que a área ocupada para implementar um transistor é menor do que para implementar um resistor.

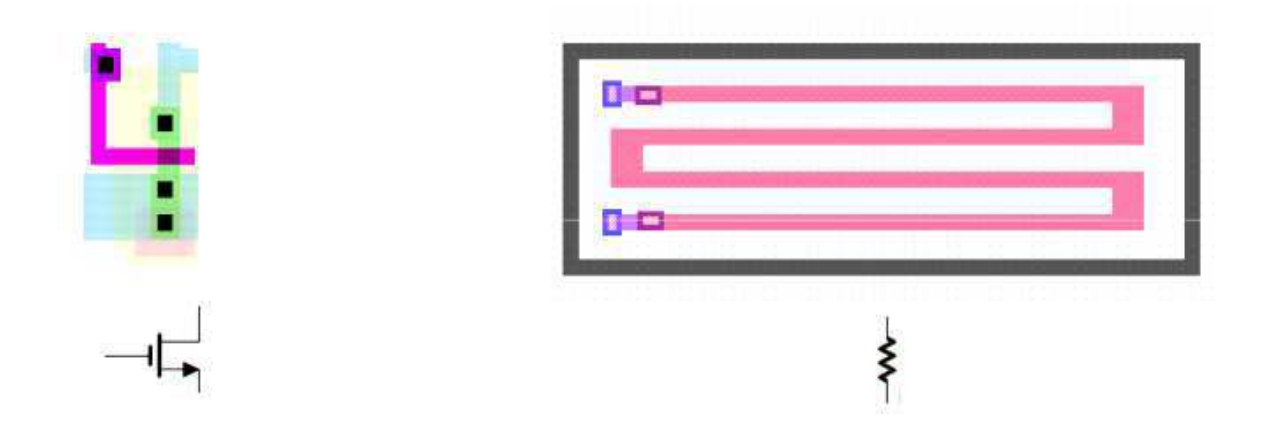

Figura 3.2: Comparação em relação à área ocupada por um transistor e um resistor (Fonte: [http://www.dsif.fee.unicamp.br/~fabiano/EE640/PDF/Aula%203%20\\_%20Espelhos%20de%20corren](http://www.dsif.fee.unicamp.br/~fabiano/EE640/PDF/Aula%203%20_%20Espelhos%20de%20corrente.pdf) [te.pdf\)](http://www.dsif.fee.unicamp.br/~fabiano/EE640/PDF/Aula%203%20_%20Espelhos%20de%20corrente.pdf).

### 4. Par Diferencial

 O circuito par diferencial é utilizado nos circuitos analógicos lineares, como amplificadores, nos circuitos analógicos não-lineares, como multiplicadores, comparadores, moduladores e detectores de fase e em circuitos digitais.

 O par diferencial ou amplificador diferencial é a configuração mais utilizada no projeto de circuitos integrados analógicos. Em amplificadores operacionais, a entrada é um par diferencial. Na Figura 4.1 tem-se o circuito do par diferencial básico com transistores do tipo NMOS. Este circuito consiste em dois transistores casados (T1 e T2) cujas fontes estão ligadas à uma fonte de corrente (I) a qual polariza o par diferencial. Esses dispositivos casados são caracterizados por possuirem os mesmos parâmetros físicos, sendo assim considerados iguais.

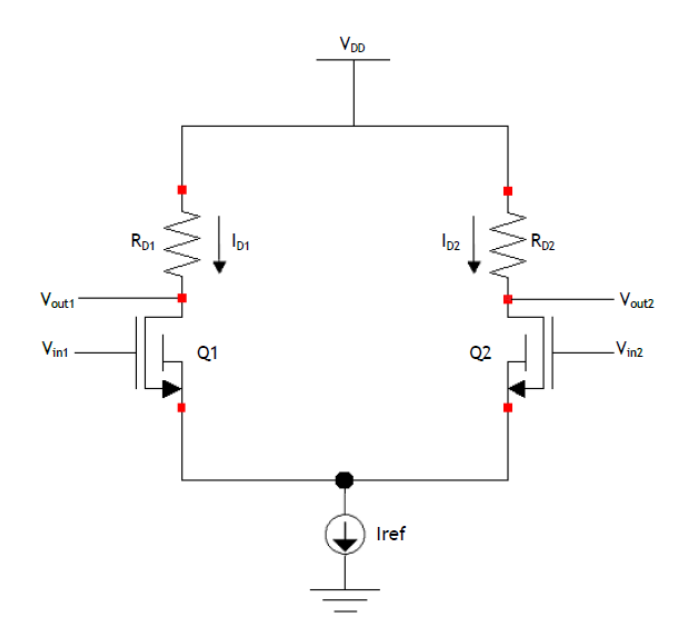

Figura 4.1: Par Diferencial

Temos que a corrente I é dada pela soma das correntes  $I_{D1}$  e  $I_{D2}$ :

$$
\mathbf{I} = \mathbf{I}_{\mathrm{D1}} + \mathbf{I}_{\mathrm{D2}}
$$

 Analisando qualitativamente o circuito da figura 4.1, temos que o funcionamento do par diferencial NMOS é realizada da excursão das tensões na saída, V<sub>out1</sub> e V<sub>out2</sub>, em função de uma entrada diferencial,  $V_{in1}$  -  $V_{in2}$ .

Quando a tensão  $V_{in1}$  é menor que  $V_{in2}$ , o transistor Q1 está em corte e o transistor Q2 conduz uma corrente I<sub>2</sub>=I. A tensão de saída V<sub>out1</sub> é igual à V<sub>DD</sub> e a tensão de saída V<sub>out2</sub> é  $V_{DD}$ - $R_{D2}$ I[5].

Se a tensão de saída  $V_{in1}$  se aproximar do valor de  $V_{in2}$ , o transistor Q1 passa a drenar uma parte da corrente I e a corrente I<sub>D2</sub> diminui. A tensão V<sub>out1</sub> diminui e a tensão V<sub>out2</sub> aumenta.

 Quando a tensão *Vin1* é igual a tensão *Vin2* , os dois transistores conduzem uma corrente igual à *I/2*, e as tensões de saída serão *Vout1 = Vout2 = VDD – RD(I/2)* , caso consideremos valores iguais para as resistências *RD1* e *RD2*.

 Na medida que *Vin1* se torna maior que *Vin2* , a corrente *ID1* e a tensão *Vout1* aumentam, enquanto que a corrente *ID2* e a tensão *Vout2* diminuem. No momento que a tensão *Vin1* se torna bem maior do que *Vin2*, Q1 conduz toda a corrente *I* e o transistor Q2 entra em corte, fazendo com que as tensões de saída sejam *Vout1* = *VDD* − *RD1 I* e *Vout2* = *VDD*.

Na Figura 4.2 temos o comportamento da tensão de saída com a entreda diferencial.

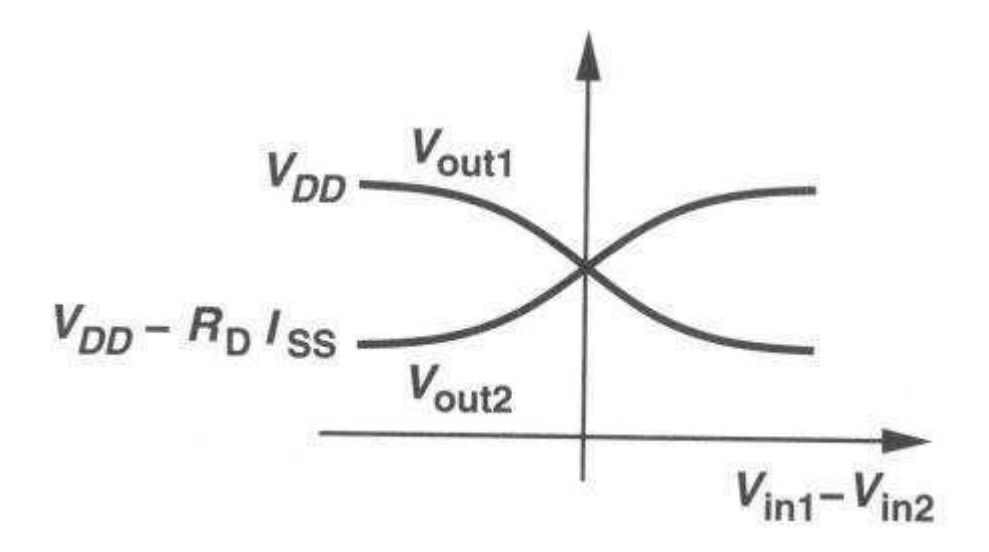

Figura 4.2: Saída *versus* entrada diferencial (Fonte: [http://www.dsif.fee.unicamp.br/~fabiano/EE640/PDF/Amplificadortes%20Diferenciais.pdf\)](http://www.dsif.fee.unicamp.br/~fabiano/EE640/PDF/Amplificadortes%20Diferenciais.pdf).

### 5. Leiaute e Simulação

 O *software* Microwind pode lidar com várias tecnologias. O arquivo padrão e recomendado pelo *User's Guide* é o CMOS012.RUL[7]. Para este trabalho, escolhemos a tecnologia cmos012.rul, disponível na biblioteca do software, e nos fornece um comprimento mínimo do *gate* do transistor de 0.12 micro metros Na figura 5.1, temos as diversas tecnologias de regras de projeto e a escolha adotada.

| Look in:       | , rules                             | $+$ $E$ of $E$ $-$                                 |              |
|----------------|-------------------------------------|----------------------------------------------------|--------------|
|                | Name 4                              | Date modified<br>$\mathbf{r}$ Type<br>$\mathbf{v}$ | $\mathbf{H}$ |
|                | cmos06. <sub>ru</sub>               | 12/10/2003 05:15<br>RUL File                       |              |
| Recent Places  | cmos08.rul                          | 12/10/2003 05:14<br><b>RUL File</b>                |              |
|                | cmos012.rul                         | 14/01/2005 21:54<br><b>RUL File</b>                |              |
| Communication  | $cmos 12.$ rul                      | 13/05/2003 16:39<br><b>RUL File</b>                |              |
| Desktop        | $cmos018.$ rul                      | 14/01/2005 21:54<br><b>RUL File</b>                |              |
| تعاقلت         | $cmos025$ .rul                      | 13/05/2003 16:36<br><b>RUL File</b>                |              |
| <b>Digital</b> | cmos32n.rul                         | 19/03/2005 15:21<br><b>RULFile</b>                 |              |
| Libraries      | cmos <sub>035</sub> . <sub>rd</sub> | 08/12/2004 23:34<br><b>RUL File</b>                |              |
|                | $cmos45n$ .rul                      | 19/03/2005 15:18<br><b>RUL File</b>                |              |
|                | cmos65n.rul                         | 13/12/2004 21:05<br><b>RUL File</b>                |              |
| Computer       | cmos90n.rul                         | 10/08/2005 17:54<br><b>RUL File</b>                |              |
|                | default.rul                         | 20/07/2011 09:36<br><b>RUL File</b>                |              |
|                | soi012.rul                          | 13/05/2003 15:38<br>RUL File                       |              |
| Network.       | $\vert$                             |                                                    | ×            |
|                | File name:                          | $\blacktriangledown$<br>cmos <sub>012</sub>        | Open:        |
|                | Files of type:                      | $\blacksquare$<br>Rule File (*.RUL)                | Cancel       |
|                |                                     | Open as read-only                                  |              |

Figura 5.1: Tecnologia CMOS012

 No Quadro 5.1 e Quadro 5.2, temos as características da tecnologia utilizada. No ANEXO I, estão as regras de projeto para o padrão adotado. Estas regras foram utilizadas para os desenhos dos circuitos deste trabalho.

| Tecnologia fornecida no CD-          | Comprimento Mínimo do | Valor de lambda          |
|--------------------------------------|-----------------------|--------------------------|
| <b>ROM</b>                           | Gate                  |                          |
| C <sub>mos</sub> 12. <sub>ru</sub> 1 | $1 \mu m$             | $0.5 \mu m$              |
| Cmos08.rul                           | $0.7 \mu m$           | $0.35 \mu m$             |
| Cmos06.rul                           | $0.5 \mu m$           | $0.25 \mu m$             |
| Cmos035. rul                         | $0.4 \mu m$           | $0.2 \mu m$              |
| $Cmos025$ . rul                      | $0.25 \mu m$          | $0.125 \,\mathrm{\mu m}$ |
| Cmos018. rul                         | $0.2 \mu m$           | $0.1 \mu m$              |
| Cmos012. rul                         | $0.12 \mu m$          | $0.6 \mu m$              |
| Cmos90n. rul                         | $0.1 \mu m$           | $0.05 \mu m$             |
| Cmos70n. rul                         | $0.07 \mu m$          | $0.035 \mu m$            |
| Cmos50n. rul                         | $0.05 \mu m$          | $0.025 \mu m$            |

Quadro 5.1: Tecnologias Disponíveis com o *Software*

(Adaptado de: *User's Manual Lite Version*. *Microwind & DschVersion 3.0).*

Quadro 2: Parâmetros do Transistor

| Parâmetro | Definição        | <b>NMOS</b>  | <b>PMOS</b>  |  |  |  |  |  |
|-----------|------------------|--------------|--------------|--|--|--|--|--|
| W         | Largura do Canal | l µm         | $\mu$ m      |  |  |  |  |  |
|           | Comprimento do   | $0.12 \mu m$ | $0.12 \mu m$ |  |  |  |  |  |
|           | canall           |              |              |  |  |  |  |  |

(Adaptado de: *User's Manual Lite Version*. *Microwind & DschVersion 3.0).*

 Com a tecnologia adotada, desenhou-se os leiautes dos transistores com o W e L especificado por [7]. Na Figura 5.2, temos o leiaute do transistor pMOS e nMOS no *software* Microwind.

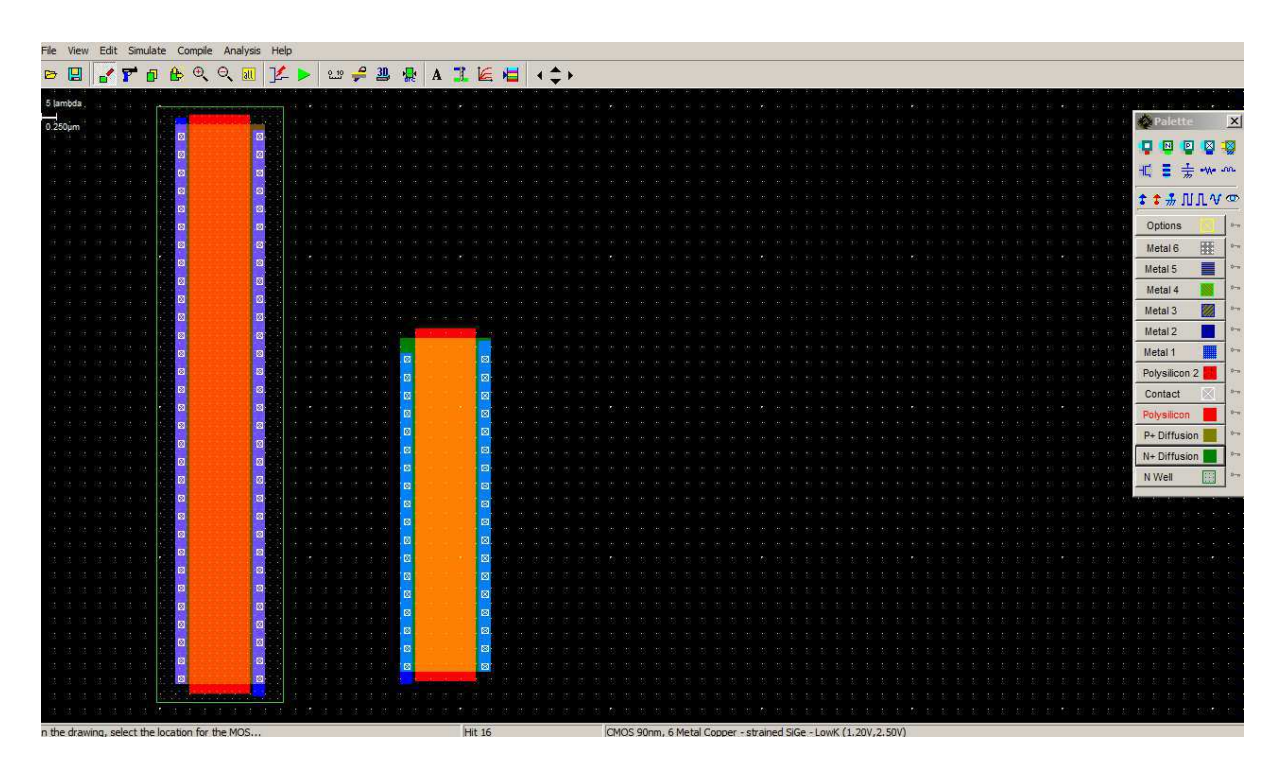

Figura 5.2: Transistor PMOS e NMOS

 No esquemático da Figura 5.3, temos dois transistores pMOS e nMOS compondo um amplificador simples com um par diferencial e um espelho de corrente. Quando a tensão V+ é igual a V-, a tensão na saída V<sub>out</sub> é igual a tensão de referência V<sub>ref</sub>. Mas quando há uma variação do potencial em V+ ou V-, temos uma diferença na saída V<sub>out</sub> do circuito.

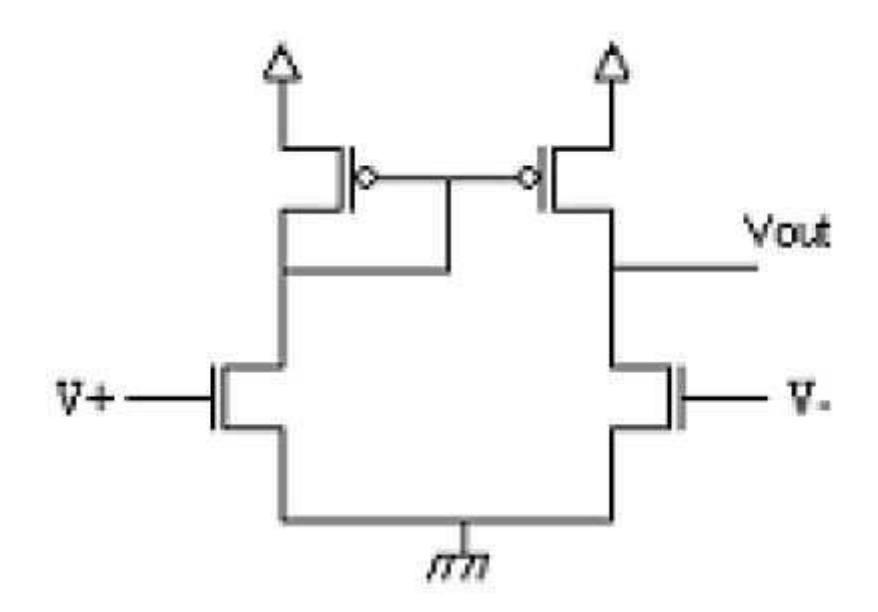

Figura 5.3: Esquemático de um amplificador simples

Uma variação muito pequena na entrada, V<sub>out</sub> aumenta ou diminui muito. A saída satura rapidamente, por isso não existe real interesse em utilizar um amplificador operacional nessa configuração[7].

#### 5.1 Seguidor de Tensão

 Desenhando o leiaute do circuito da Figura 5.3 sem calcular as dimensões dos transistores e utilizando as dimensões mínimas fornecidas pelo *software*, conectamos a saída Vout na entrada inversora V- do amplificador obtivemos um seguidor de tensão. Em um caso ideal, temos  $V_{out} = V_{+}$ ,  $R_{in} = \infty$  e  $R_{out} = 0$ . Na Figura 5.4, temos o leiaute do seguidor de tensão.

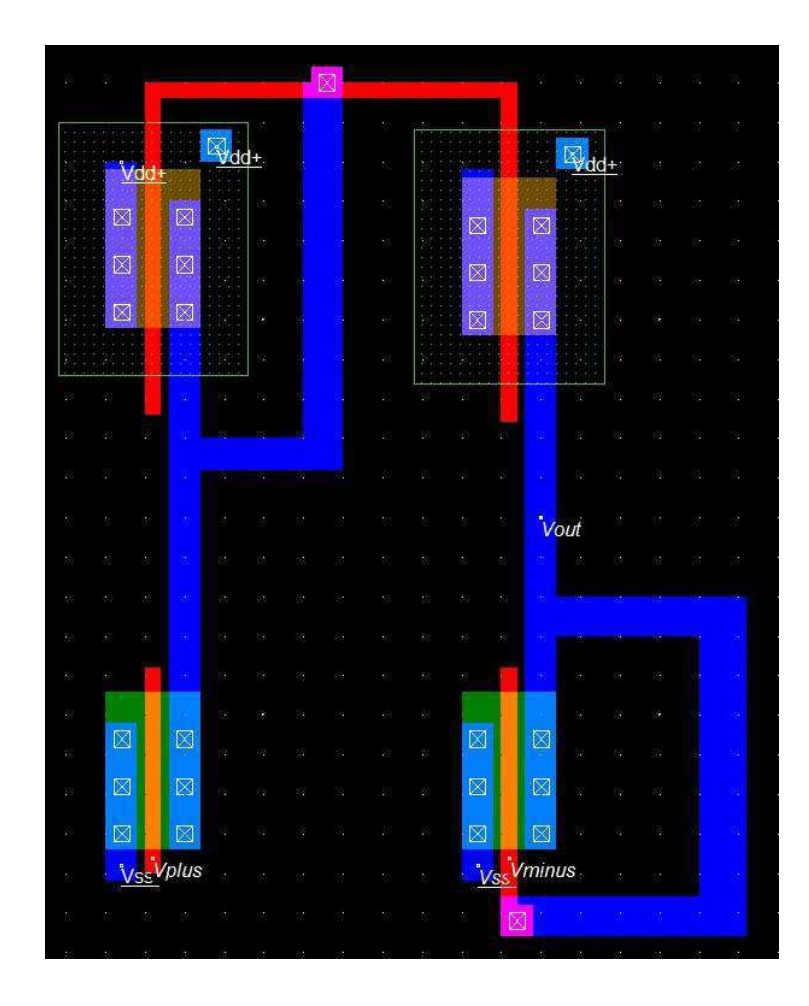

Figura 5.4: Leiaute do Seguidor de Tensão

 Ao simular o leiaute, esperamos ver a saída seguindo o nosso sinal de entrada V +. Na Figura 5.5 temos o resultado da simulação.

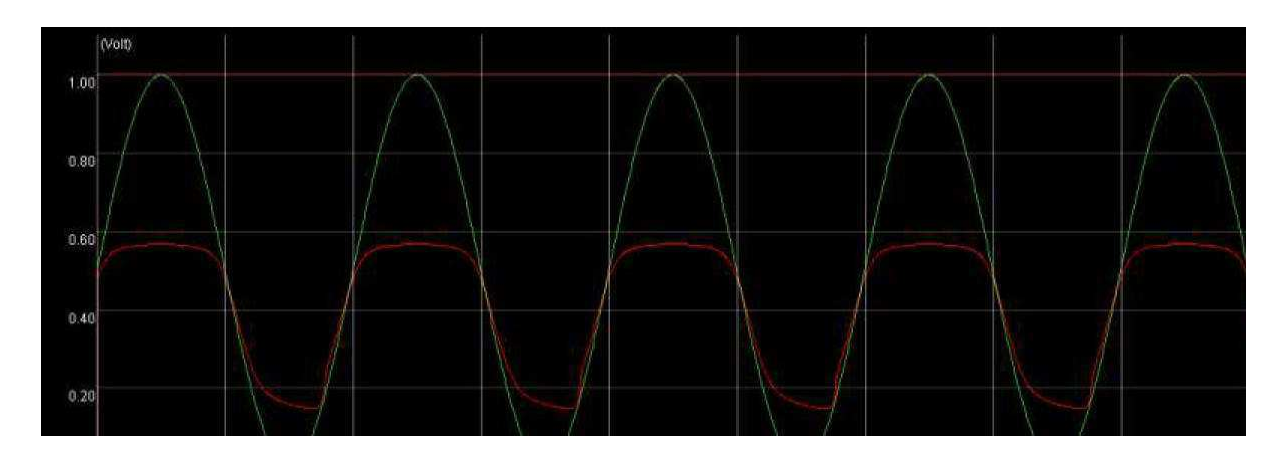

Figura 5.5: Resultado da Simulação do Seguidor de Tensão

 Podemos ver que o resultado não é o que esperávamos. A saída não está seguindo de maneira satisfatória o sinal de entrada. Existe uma diferença muito grande entre a tensão de entrada e a tensão de saída, com erro de aproximadamente 45% em relação ao valor de pico do sinal de entrada.

 Adicionando um transistor nMOS ao circuito da Figura 5.3, temos a configuração da Figura 5.6.

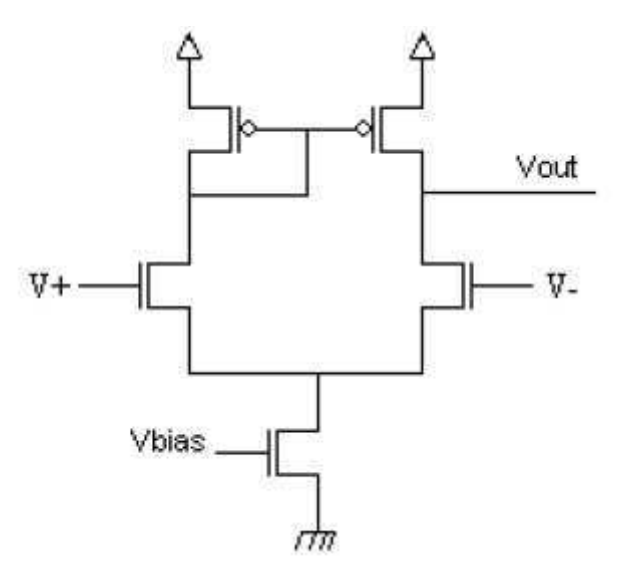

Figura 5.6: Seguidor de Tensão com V*bias*

 O circuito da Figura 5.6, consiste em um par diferencial com carga em espelho de corrente. A tensão de cc de polarização na saída é obtida pelo estágio amplificador subsequente. Como Id = I/2, temos  $gm = I/(Vgs - Vt)$ . A tensão de sinal na saída é dada por  $v_0 = 2i(r_{02}/r_{04})$  e o ganho será dado por  $gm.(r_0/2)[2]$ .

 As dimensões dos transistores podem ser calculadas usando o modelo de pequenos sinais do circuito, como na figura abaixo:

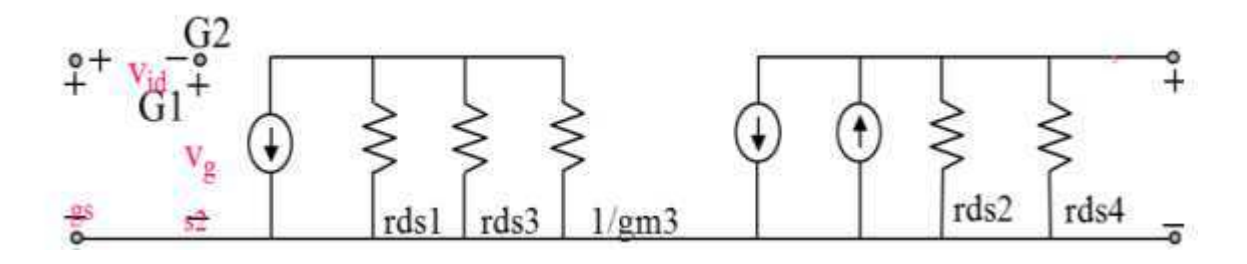

Figura 5.7: Modelo de Pequenos Sinais

 Temos do modelo de pequenos sinais, que a impedância de saída do circuito é dada por:

$$
rout= rds2/rds4
$$

O ganho é dado por:

$$
Av = gmd/(gds2 + gds4)
$$

Onde  $gmd \, \acute{\rm e}$  a transcondutância dos transistores do par diferencial e  $qds2$  e  $qds4$  a transcondutância dos transistores do espelho de corrente.

 Assumindo que todos os transistores estão na região de saturação e substituindo os parâmetros  $gm$  e  $rds$ , de pequenos sinais, em termos de grandes sinais, temos que o ganho é dado por:

$$
Av = \frac{2}{\lambda^2 + \lambda^4} \cdot \sqrt{k' \cdot 1. W \cdot 1 / \cdot 5. L \cdot 1}
$$

Onde:

$$
k'1=0.5.\,\mu n. \mathit{Cox}
$$

Sendo  $\mu$ n a mobilidade dos elétrons, Cox a capacitância da porta, W1 e L1 as dimensões do transistor M1e λ2 e λ4 são a modulação do comprimento de canal dos transistores M2 e M4, respectivamente. Resolvendo a equação do ganho  $Av$ , temos as dimensões dos transistores M1 e M2.

 Quando o transistor está na região de saturação, a tensão entre a fonte e a porta é dada por:

$$
Vgs = \sqrt{2i/k'1(W/L)}
$$

Onde  $Vgs$  é a tensão entre a fonte e o porta, i é a corrente no transistor e W e L são as dimensões do transistor. A tensão máxima e mínima no modo comum é dada por:

$$
V(max) = VDD - Vgs3 + Vtn1
$$

$$
V(min) = Vds + Vgs1
$$

Onde V<sub>DD</sub> é a tensão de alimentação, Vtn1 é a tensão de Threshold do transistor M1 e  $Vds$  a tensão fonte-dreno. Substituindo a equação de  $Vgs$  nestas duas equações, temos as dimensões dos transistores M3, M4 e M5.

 As especificações da tecnologia e de projeto são dadas por: fonte de alimentação de 3,3 V, k'n = 168,36  $\mu A/V^2$ , Vtn = 0,5924, k'p = 39,83  $\mu A/V^2$ , Vtp = -0,7204 V, Cox = 4,93 F/m<sup>2</sup>, λn = 0,027/V e λp = 0,052/V, V(max) = 2,5 V, V(min) = 0,5 V e um ganho *Av* maior que 40. Calculando as dimensões dos transistores, temos:

> **M1 e M2:**  $W = 5,56 \mu m$  e  $L = 1 \mu m$ **M3 e M4:**  $W = 9,29 \mu m$  e  $L = 1 \mu m$ **M5:**  $W = 2,78 \mu m e L = 1 \mu m$

 Esperamos que, com a adição do transistor nMOS e com o cálculo das dimensões dos transistores, o circuito funcione com uma tensão mais baixa e, assim, minimize os efeitos da saturação e tenha um melhor resultado. Na Figura 5.8, temos o leiaute do esquemático da Figura 5.6. Com esta mudança, devemos ter melhores resultados para a faixa de tensão maior na entrada V +.

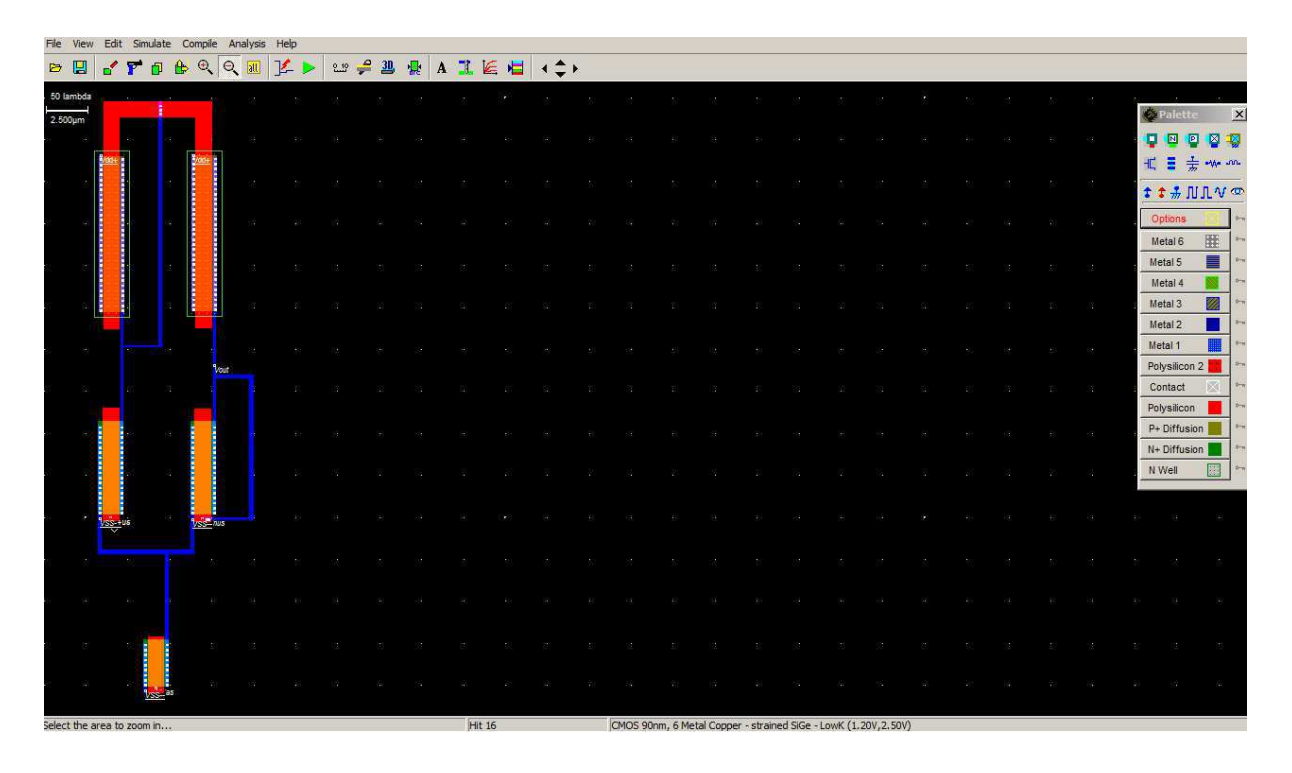

Figura 5.8: Leiaute com o  $V_{bias}$ 

Fazendo V<sub>bias</sub>=0.7 V, simulamos o leiaute. Na Figura 5.9 tem-se o resultado da simulação.

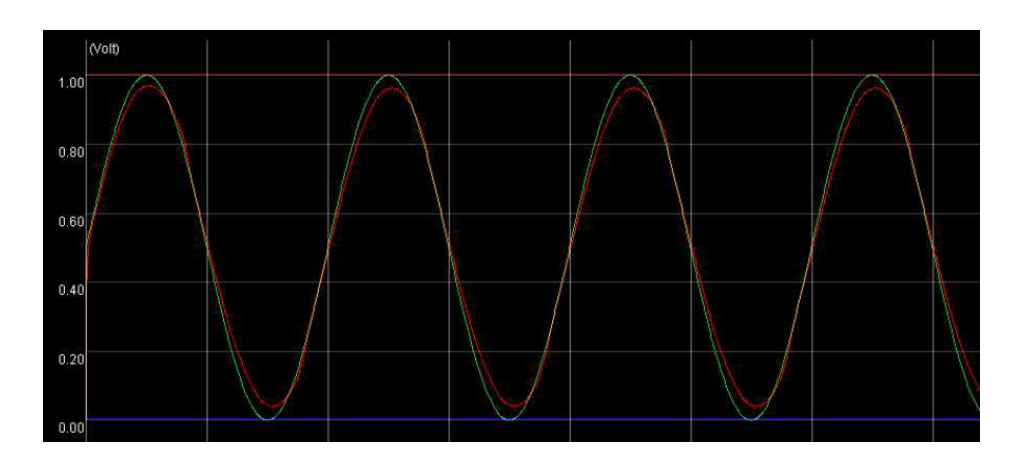

Figura 5.9: Simulação do Seguidor de Tensão com V<sub>bias</sub>

### 5.2 Comparador de Tensão

 Desenhamos, também, o leiaute de um comparador de tensão. Um comparador de tensão é um circuito que compara uma tensão de entrada com uma tensão de referência. A saída estará no nível alto ou baixo, conforme a tensão de entrada for maior ou menor que a tensão de referência. Na Figura 5.10 temos o leiaute do comparador.

|                                         |                                          |             |                                               | File View Edit Simulate Compile Analysis Help |   |                            |   |             |  |                                                                 |  |  |  |   |  |      |                              |              |
|-----------------------------------------|------------------------------------------|-------------|-----------------------------------------------|-----------------------------------------------|---|----------------------------|---|-------------|--|-----------------------------------------------------------------|--|--|--|---|--|------|------------------------------|--------------|
| $\bullet$ $\bullet$ $\bullet$ $\bullet$ |                                          |             |                                               | $A \otimes Q$                                 | 孚 | $2.19 - \frac{10}{2}$<br>四 | 鼎 | A 工 后 扫 (:) |  |                                                                 |  |  |  |   |  |      |                              |              |
| 50 lambda                               |                                          |             |                                               |                                               |   |                            |   |             |  |                                                                 |  |  |  |   |  |      | Palette                      | $\mathbf{x}$ |
| $2.600 \mu m$                           |                                          |             |                                               |                                               |   |                            |   |             |  |                                                                 |  |  |  |   |  |      | <b>DB</b><br>ø               | 日本           |
|                                         |                                          |             |                                               |                                               |   |                            |   |             |  |                                                                 |  |  |  |   |  |      | 道道<br>$\pm$                  | who are      |
|                                         |                                          |             |                                               |                                               |   |                            |   |             |  |                                                                 |  |  |  |   |  |      | <b>tt#NAV ◎</b>              |              |
|                                         |                                          |             |                                               |                                               |   |                            |   |             |  |                                                                 |  |  |  |   |  |      | Options                      |              |
|                                         |                                          |             |                                               |                                               |   |                            |   |             |  |                                                                 |  |  |  |   |  |      | Metal 6                      | 匪            |
|                                         |                                          |             |                                               |                                               |   |                            |   |             |  |                                                                 |  |  |  |   |  |      | Metal 5<br>Metal 4           | Ε            |
|                                         | <b>A considerably and a considerably</b> |             |                                               |                                               |   |                            |   |             |  |                                                                 |  |  |  |   |  |      | Metal 3                      |              |
|                                         |                                          |             |                                               |                                               |   |                            |   |             |  |                                                                 |  |  |  |   |  |      | Metal 2                      |              |
|                                         |                                          |             | Tour                                          |                                               |   |                            |   |             |  |                                                                 |  |  |  |   |  | 17.9 | Metal 1<br>Polysiicon 2      |              |
| i.                                      |                                          |             |                                               | <b>Call</b>                                   |   |                            |   |             |  |                                                                 |  |  |  | × |  |      | Contact                      |              |
|                                         |                                          |             |                                               |                                               |   |                            |   |             |  |                                                                 |  |  |  |   |  |      | Polysticon                   |              |
|                                         |                                          |             |                                               |                                               |   |                            |   |             |  |                                                                 |  |  |  |   |  |      | P+ Diffusion<br>N+ Diffusion |              |
|                                         |                                          |             |                                               |                                               |   |                            |   |             |  |                                                                 |  |  |  |   |  |      | N Well                       |              |
|                                         |                                          |             |                                               |                                               |   |                            |   |             |  |                                                                 |  |  |  |   |  |      |                              |              |
|                                         |                                          |             | <b>Lesberthus</b>                             |                                               |   |                            |   |             |  |                                                                 |  |  |  |   |  |      |                              |              |
|                                         |                                          |             |                                               |                                               |   |                            |   |             |  |                                                                 |  |  |  |   |  |      |                              |              |
|                                         | $\sim$                                   |             |                                               |                                               |   |                            |   |             |  |                                                                 |  |  |  |   |  |      |                              |              |
|                                         |                                          |             |                                               |                                               |   |                            |   |             |  |                                                                 |  |  |  |   |  |      |                              |              |
| $\sqrt{2}$                              |                                          |             |                                               |                                               |   |                            |   |             |  |                                                                 |  |  |  |   |  |      |                              |              |
| $135\,$                                 |                                          |             |                                               |                                               |   |                            |   |             |  |                                                                 |  |  |  |   |  |      |                              |              |
|                                         |                                          | <b>Used</b> |                                               |                                               |   |                            |   |             |  |                                                                 |  |  |  |   |  |      |                              |              |
|                                         |                                          |             | dd text "Vminus", visible at location 140,-1. |                                               |   |                            |   | Ht 16       |  | CMOS 90nm, 6 Metal Copper - strained SiGe - LowK (1,20V, 2,50V) |  |  |  |   |  |      |                              |              |

Figura 5.10: Leiaute do comparador

 Simulamos com uma entrada constante e positiva em V- e uma função seno em V+. Quando o valor da função seno for maior que a referência em V-, a saída deve ser igual a 1 V. Para o caso onde a função seno seja menor que a referência, a saída deve ser 0 V.

Na Figura 5.11 temos o resultado da simulação.

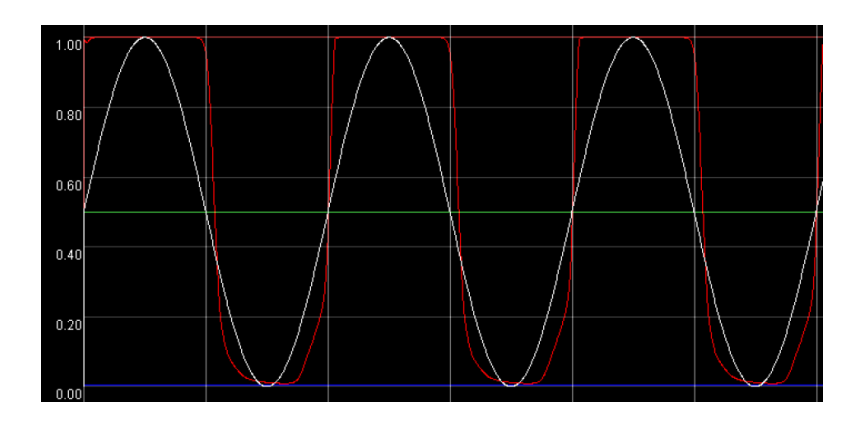

Figura 5.11: Resultado da simulação do comparador

 Temos que, quando a tensão senoidal é maior que a referência estipulada em 0.5 V, a saída V<sub>out</sub> vai para um. E no caso contário, para zero. Portanto, o comparador teve um resultado e desempenho satisfatório.

### 6. Conclusão

 O projeto do leiaute de um circuito microeletrônico é uma etapa crucial para o processo de fabricação. A partir do esquemático é realizada a simulação com as dimensões dos dispositivos para saber se o resultado obtido é igual ou aproximado ao desejado. O passo seguinte é o da realização do leiaute, o qual é o processo de dimensionamento e posicionamento de cada componente do circuito na pastilha do circuito integrado.

 O desenvolvimento deste trabalho foi de extrema valia para a minha formação profissional e acadêmica, pois me permitiu ter o contato com uma ferramenta utilizada para o projeto de circuitos integrados. Além disso, pude usar o MicroWind, um *software* de *design* básico de componentes, onde aprendi sobre leiaute de circuitos básicos da eletrônica analógica, ainda que em um ambiente educacional.

 Considerando a função complementar que caracteriza o Projeto de Engenharia Elétrica, os conhecimentos adquiridos em disciplinas da graduação, como Dispositivos Eletrônicos e Eletrônica, foram essenciais para o desenvolvimento deste trabalho.

### 7. Referências Bibliográficas

[1] Allen, Phillip E.; Holdberg, Douglas R. CMOS *Analog Circuit Design*. Oxford University Press, 1987.

[2] CORTES, Fernando; FABRIS, Eric; BRITO, Juan Pablo M.; BAMPI, Sergio. Análise e Projeto de Módulos Amplificadores e Comparadores em Tecnologia CMOS 0.35um. IX WORKSHOP IBERCHIP, 2003.

[3] *Design of Analog* CMOS *Integrated Circuits* / Behzad Razavi – *International Edition*: McGRAW-HILL, 2001

[4] Sedra, Adel S. e Smith, Kenneth C., Microeletrônica 4ª ed., São Paulo, Makron Book,2004.

[5] *Analysys and Design of Analog Integrated Circuits* / Paul R. Gray, Paul J. Hurst, Stephen H. Lewis, Robert G. Meyer – 4th edition: John Wiley & Sons, 2001

[6] Projeto de Circuitos Integrados, Luiz Carlos Moreira. Disponível em: < http://www.ccs.unicamp.br/cursos/fee107/download/cap16.pdf>. Acesso em:02 de julho de 2013.

[7] MicroWind3 *Software* Autor: Dr. Ettiene Sicard. Disponível em[:http://intrage.insa](http://intrage.insa-tlse.fr/~etienne/Microwind/index.html)[tlse.fr/~etienne/Microwind/index.html>](http://intrage.insa-tlse.fr/~etienne/Microwind/index.html).Acesso em: 20 de Julho 2013.